## NDN Internet of Things Toolkit for Raspberry Pi

Adeola BannisUCLASeptember 4, 2014

## Goals

- To provide <sup>a</sup> framework for users to explore Named Data Networking
- To provide starter code and examples for <sup>a</sup> home network using NDN on Raspberry Pi
- $\bullet\,$  To make network design and setup easy without hiding too much of NDN's behavior

## What is a Home Network of Things like?

#### Deployment Scenario

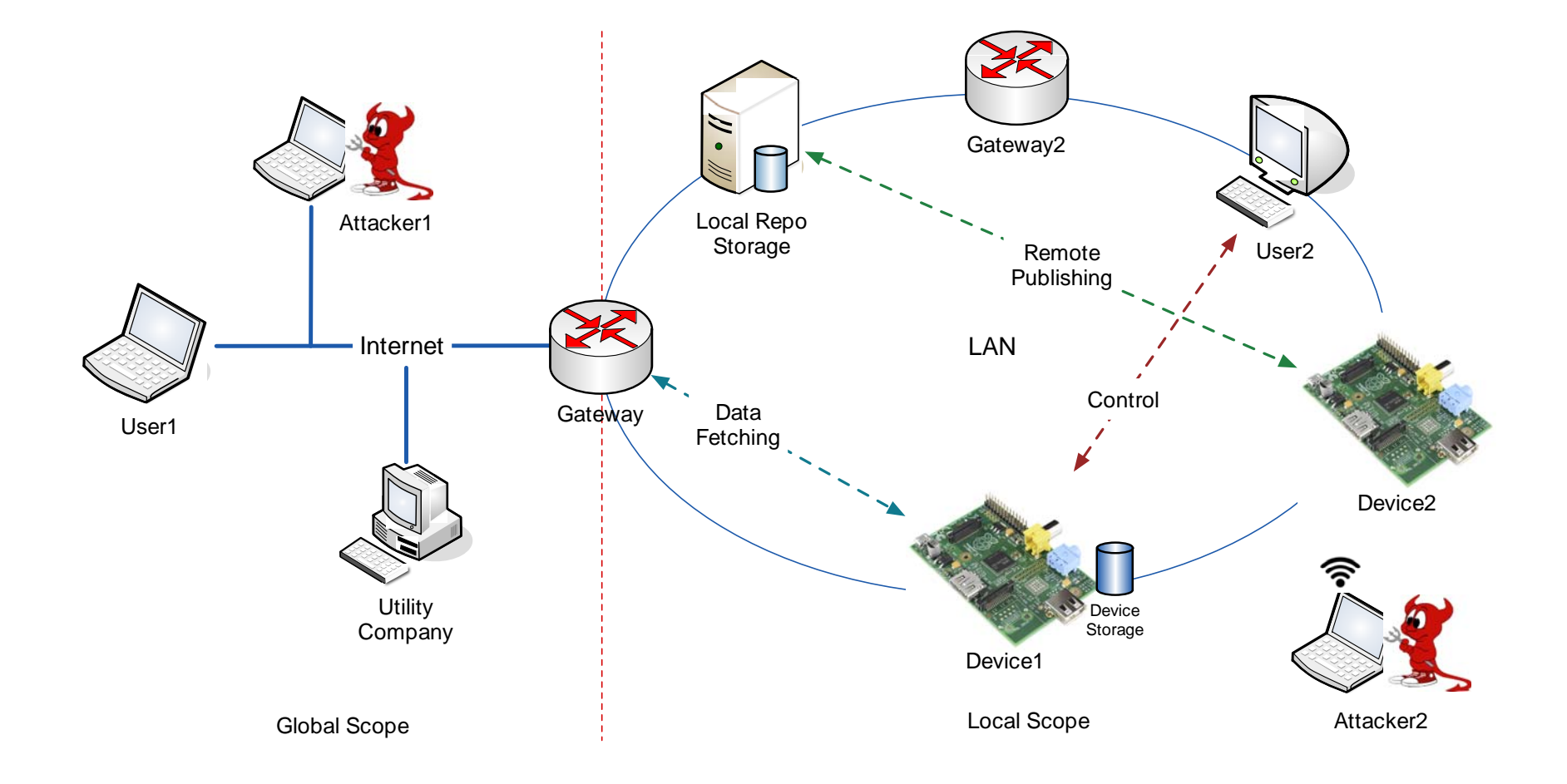

### Main Components

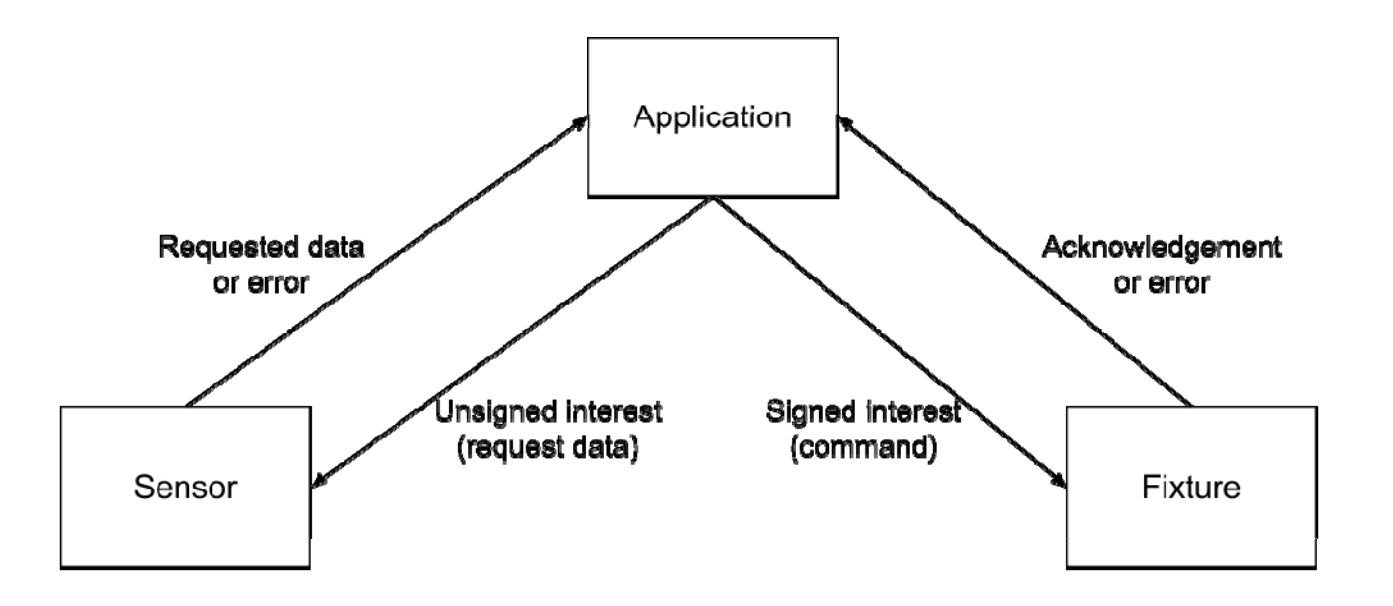

- $\bullet$  Application nodes issue commands to fixtures via signed interests and request readings from sensors via unsigned or signed interests
- $\bullet$  Fixtures and sensors generally do not initiate communication with other nodes
- $\bullet$  Fixtures and sensors must have <sup>a</sup> registered network name to receive interests; applications need a registered name to sign interests
- $\bullet$ Master node/gateway is not shown here

#### Home Network of Things

- May include many different types of sensors and fixtures from different vendors, e.g. thermostat, motion sensor, locks, lights
- Home automation uses aggregate sensor readings to change fixture state or alert users
- Users may also wish to check readings or control fixtures remotely
- Sensor readings may also provide home analytics, e.g. energy efficiency

### Home Network of Things

- Requires interconnection layer accessible to all fixtures, sensors and user devices
- Must be accessible by low‐resource microcontrollers as well as smartphones
- Must support at least requests for sensor readings and issuing of commands to fixtures
- Should prevent interference from unauthorized users (e.g. outside the home)
- Should minimize user intervention needed for setup

#### Example Network

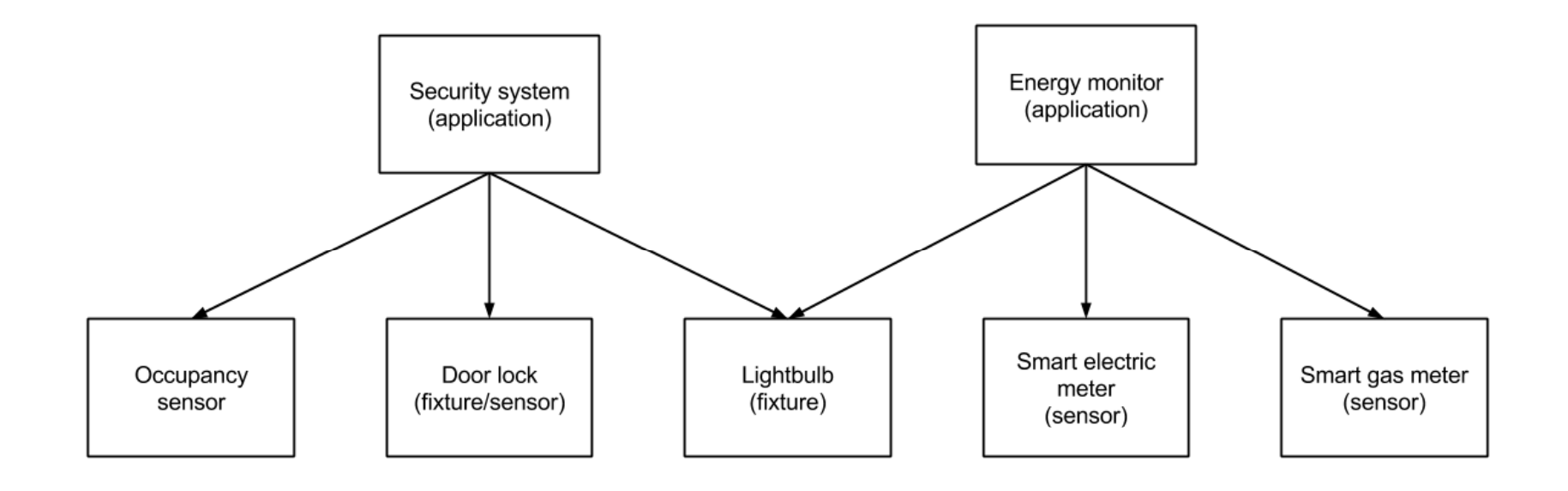

#### Command Interest

- Signed version of interest, to ensure only authorized users issue commands
- Intended for <sup>a</sup> particular node, e.g.: /home/bedroom/thermostat
- Composed by appending command name, parameters, and signing information
- Command name is usually <sup>a</sup> verb, e.g. setTemperature
- Parameters are encoded as <sup>a</sup> single component using Google protocol buffers

#### Command Interest Name Format

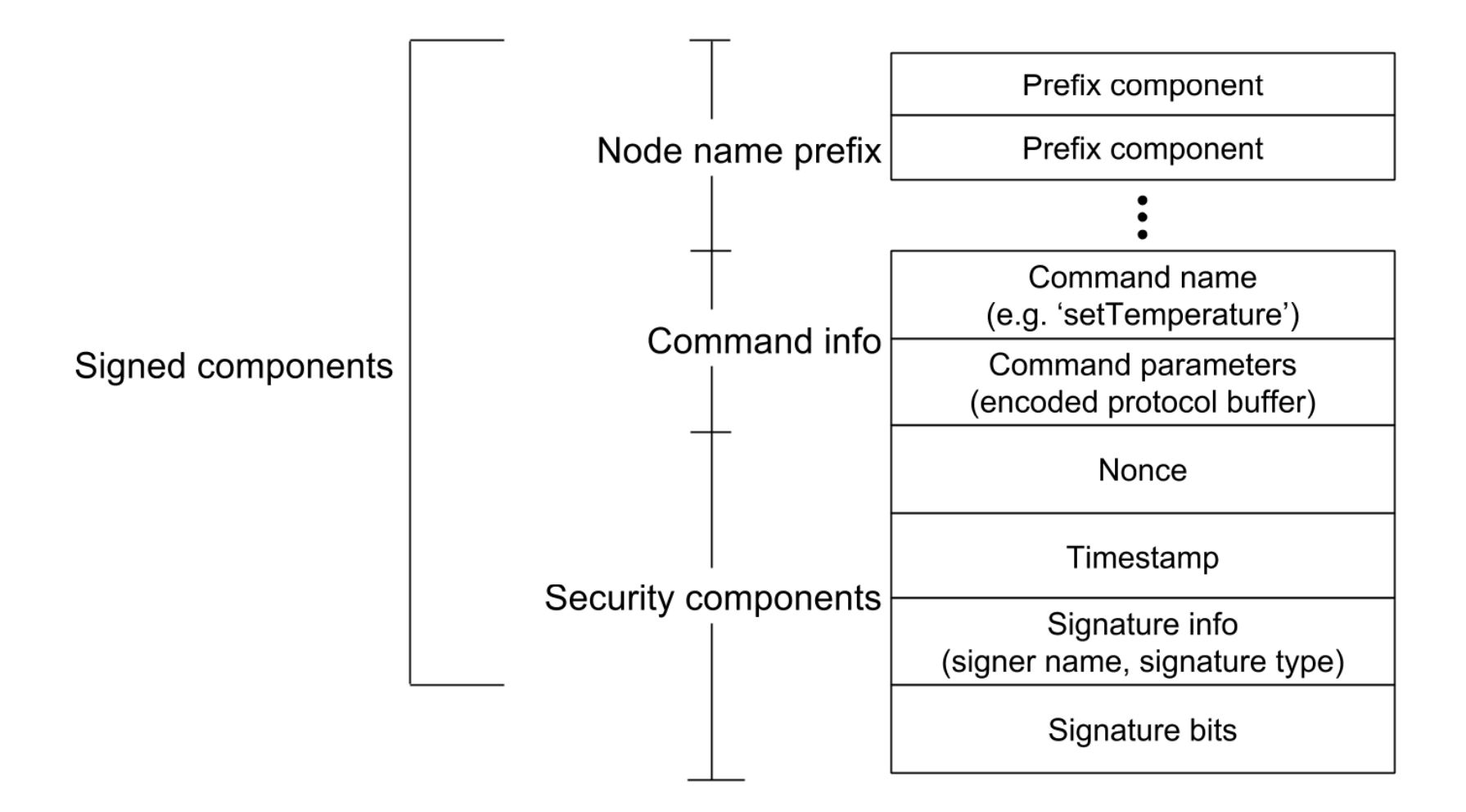

#### What's in the toolkit?

### Toolkit Implementation

- Written in Python using PyNDN
- Examples use JSON for data instead of protocol buffers
- Manages NDN certificates so users don't need to run ndnsec

### Toolkit Design

- Assumes that only nodes in the same NDN namespace should be trusted to sign interests or data in that namespace
- Nodes are virtual; each device may run multiple nodes
- Each node may manage sensor, fixture or controller names
- User nodes should be subclasses of the basic node

### Toolkit Design

- One master node manages security, is able to list all available commands in network
- Currently sensor and fixture nodes must be manually configured with namespace and master node name
- Security bootstrapping still in development

### Toolkit Contents

- IoT Network classes
	- Controller
	- Node
	- Console
- Configuration utility for user nodes + networks
	- – $-$  Set network, controller and device names
	- $-$  List commands with keywords

### Toolkit Classes ‐ Controller

- All nodes must connect with the controller and receive network certificates
- Controller also manages <sup>a</sup> directory of node capabilities
- Capabilities map command names to keywords that can be searched by other nodes

### Toolkit Classes ‐ Node

- User customization goes here
- Fixture, sensor or application nodes are all subclasses of this basic node
- User must use configuration utility to name the method associated with each command name
- User method takes the complete interest and returns a data object

### Toolkit Classes ‐ Console

- Helps in designing or troubleshooting <sup>a</sup> network
- Queries the controller for available devices
- Allows signed and unsigned interests to be issued manually
- Response data name and content are displayed to the user

## Included NDN Projects

- Libraries and Frameworks:
	- –— PyNDN
	- –— ndn-cpp
	- ndn‐cxx
	- NFD & NRD
- Tools:
	- ndn-repo-ng
	- ndnsec

## Included Examples

- TV control based on occupancy
	- Passive infrared sensor nodes sense occupancy
	- $-$  HDMI-CEC television fixture nodes control attached TVs
	- Application node switches TV on when room is occupied or off if it is empty
	- Namespace:
		- Root:/home
		- \_ - Infrared sensors: /home/pir/<GPIO pin>
		- HDMI CEC node: /home/cec/
		- Consumer: /home/consumer/

### TV Control Network Flow

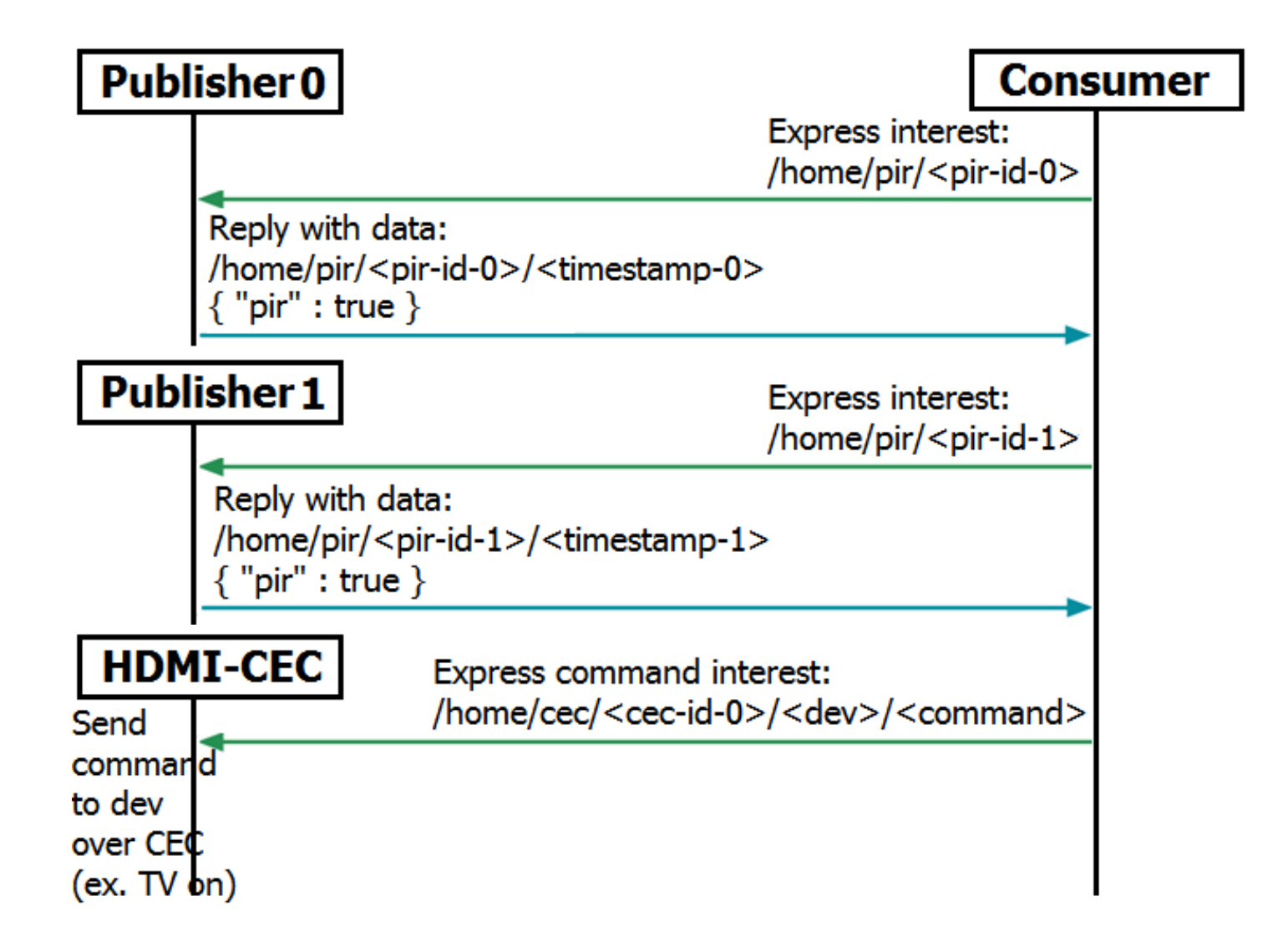

### Polling Sensor

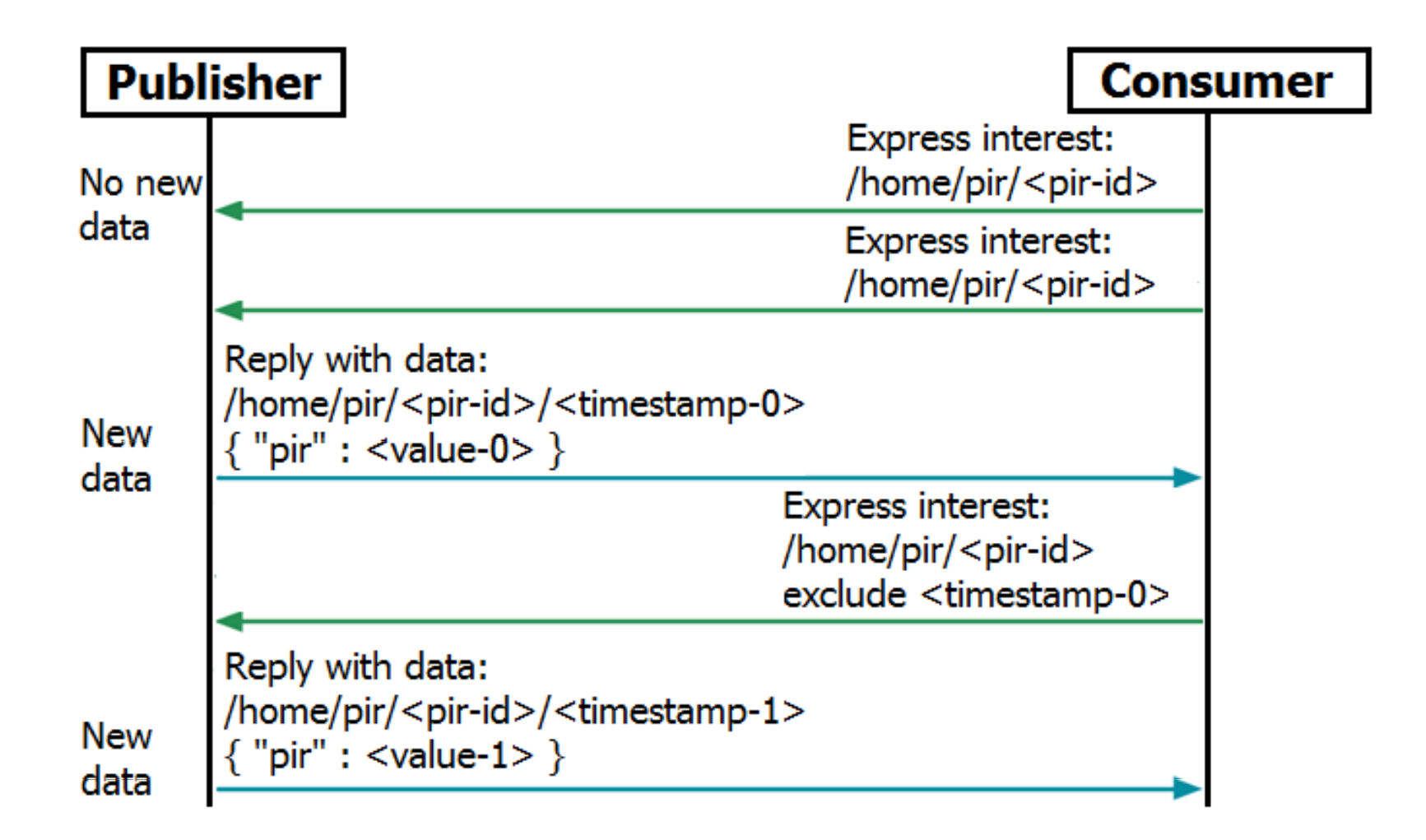

## Included Examples

- LED lights under user controller
	- LED nodes control LEDs attached to GPIO pins
	- Application node takes user input and issues commands to LED nodes
	- Namespace:
		- Root:/home
		- \_\_ - Single LED node: /home/led/
		- \_\_ Multiple LED node: /home/led‐multi/<pin number>
		- \_\_ - Application: /home/viewer/

## Included Examples

- Content cache
	- Publisher node measures CPU and memory usages, number of users and uptime
	- Publisher node can publish multiple prefixes
	- No application provided users can use console class to request and inspect data
	- Namespace:
		- Root: /home
		- Publisher: /home/repoman/
		- Publisher prefix list: /home/repoman/listAvailablePrefixes

### Current Examples

- Bus stop bench sculpture
	- 1 sensor node publishing next bus information
	- $-$  1 fixture node controlling colors on light strip
	- 1 controller node maintains certificates, lists devices, issues commands to light fixutre based on next bus ETA and occupancy
	- Namespace:
		- Root: /ndn/ucla.edu/sculptures/ai‐bus
		- Lights: /ndn/ucla.edu/sculptures/ai-bus/lights
		- Controller: /ndn/ucla.edu/sculptures/ai‐bus/controller
		- $\equiv$ Publisher: /ndn/ucla.edu/apps/transportation/bus

#### Deployment Scenario

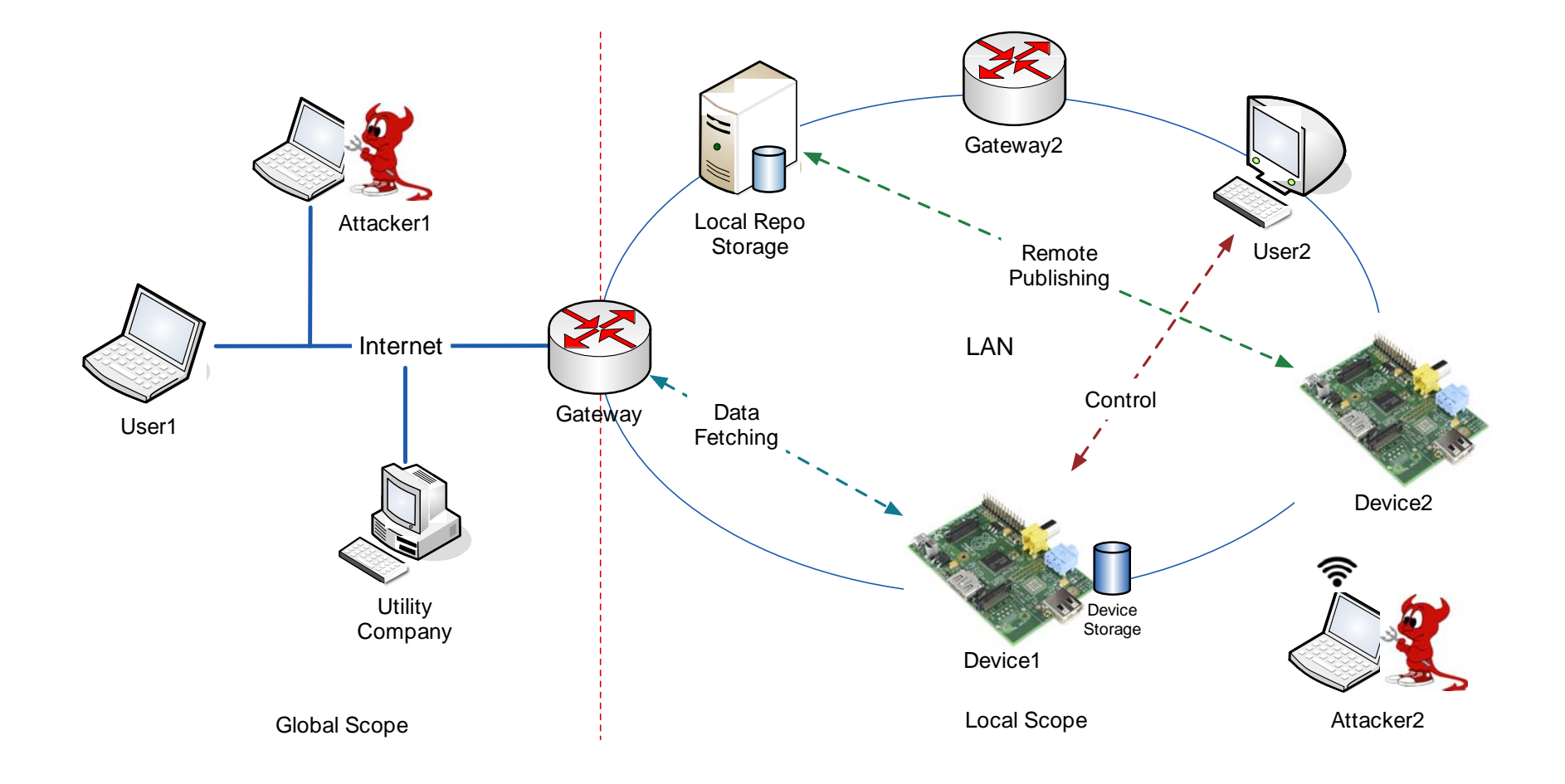

# Security/Trust Model

- Currently, devices must be set up with their namespace as well as the name of the master node (gateway)
- Before they can issue or respond to interests, devices must send <sup>a</sup> certificate signing request to master node
- Example namespace: /home/fred/ •Master node name: /home/fred/controller •Device name: /home/fred/bedroom/light1

# Security/Trust Model

- Each command interest or data packet includes the network name of the certificate used to sign it
- In order to be valid, the certificate:
	- Must have <sup>a</sup> name within the home network, e.g. /home/fred/KEY/bedroom/light1/ksk‐3838/ID‐CERT
	- Must be itself signed by the master node or another node in the home network
	- $-$  If not signed by the master node, the certificate chain must lead to the master node in <sup>a</sup> small number of steps

#### Trust Verification Flow

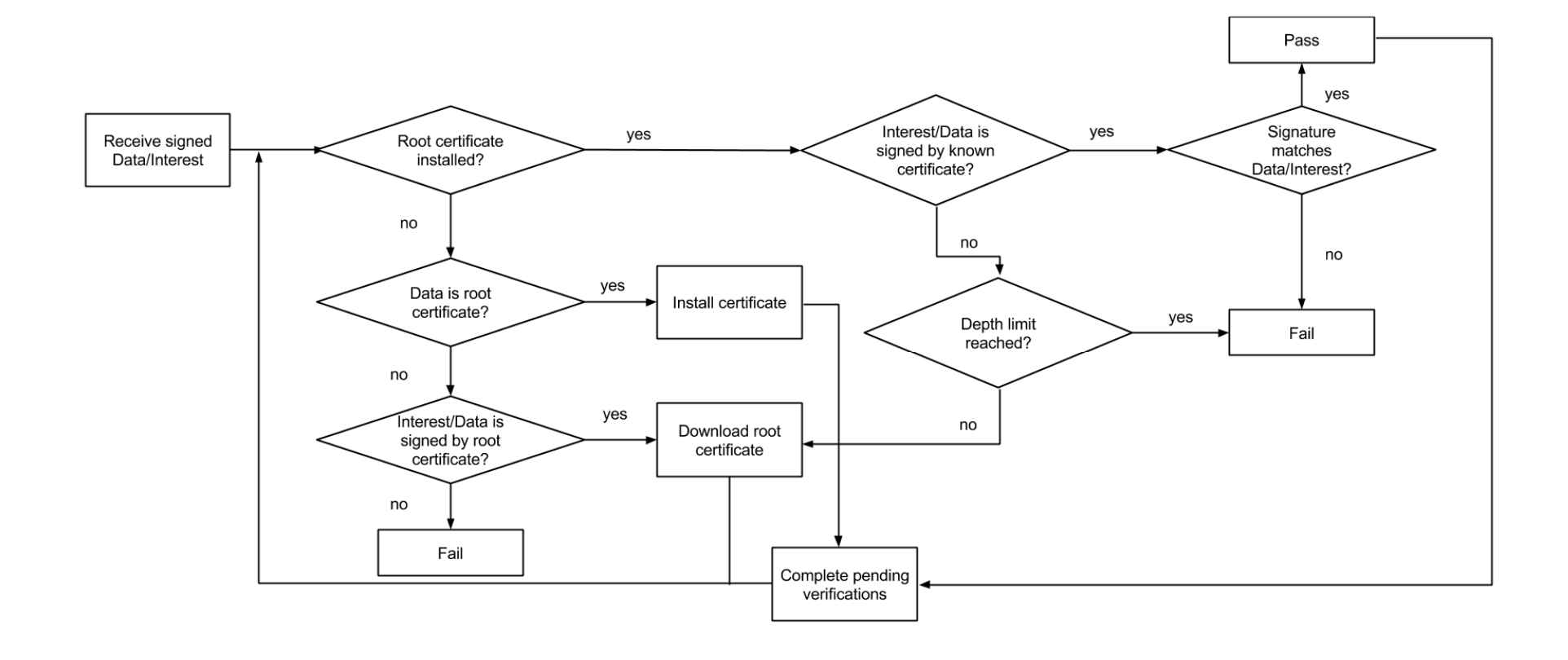

#### Available IoT Frameworks

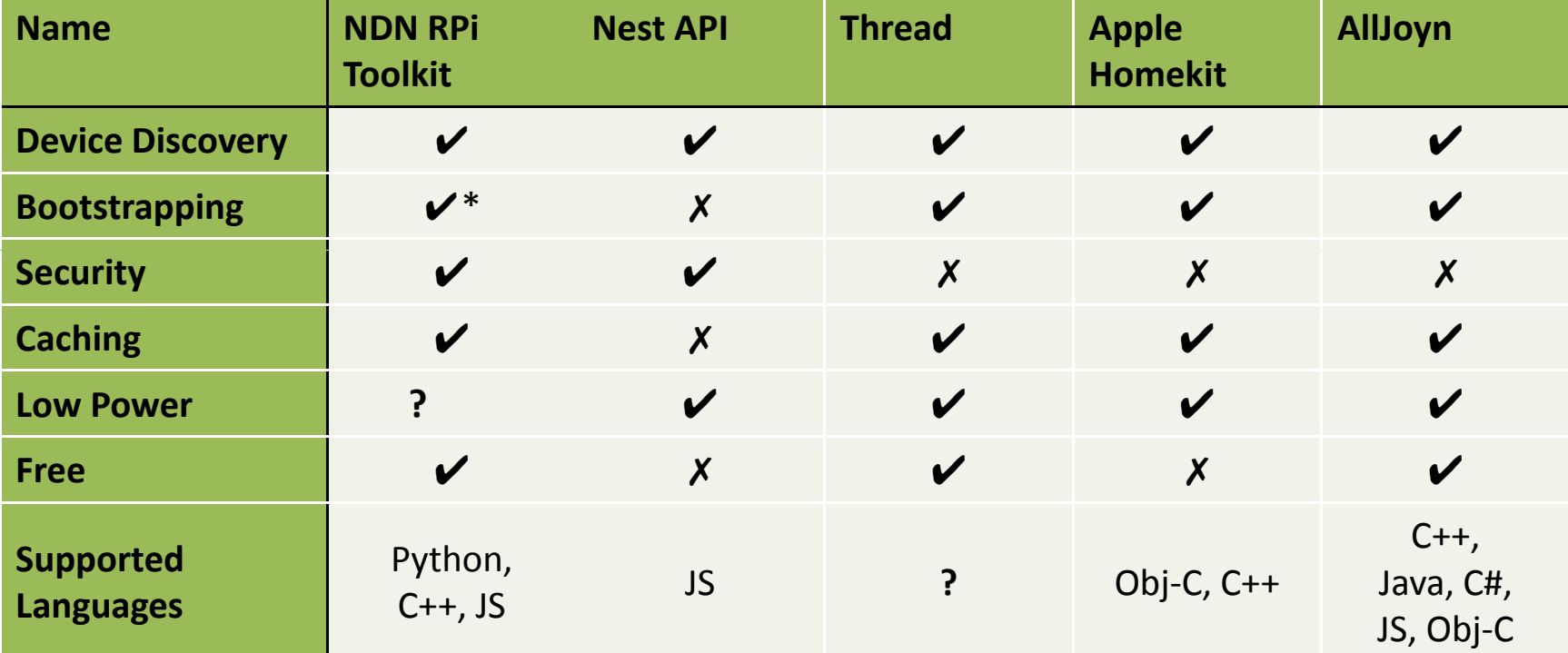

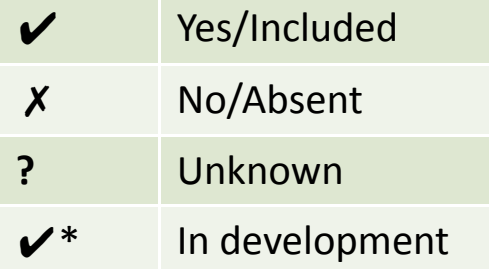

#### Get the Source

• Source is available at https://github.com/remap/ndn‐pi